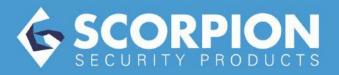

## **TOOL-LESS LARGE LAPTOP INSTRUCTIONS**

Tel: 855-757-2776 www.scorpionsp.com info@scorpionsp.com

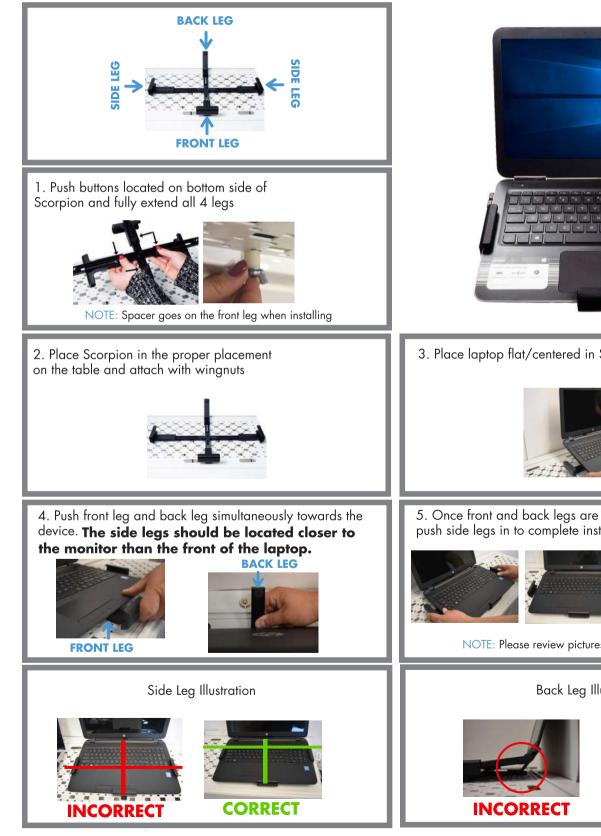

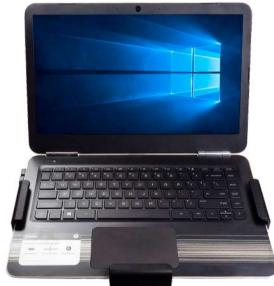

3. Place laptop flat/centered in Scorpion

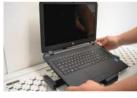

5. Once front and back legs are in position, push side legs in to complete install.

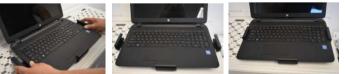

NOTE: Please review pictures for proper installation

## **Back Leg Illustration**

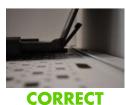